## **Consulta de Comparativo Requisitado X Realizado por Controle (CCPMPC630)**

Esta documentação é válida para todas as versões do Consistem ERP.

## **Pré-Requisitos**

Não há.

**Acesso**

Módulo: Industrial - PPCP Padrão

Grupo: Consultas de Controle de Produção

## **Visão Geral**

O objetivo deste programa é permitir comparar a quantidade necessária para produção das OFs do controle previsto na engenharia e a quantidade consumida (realizada).

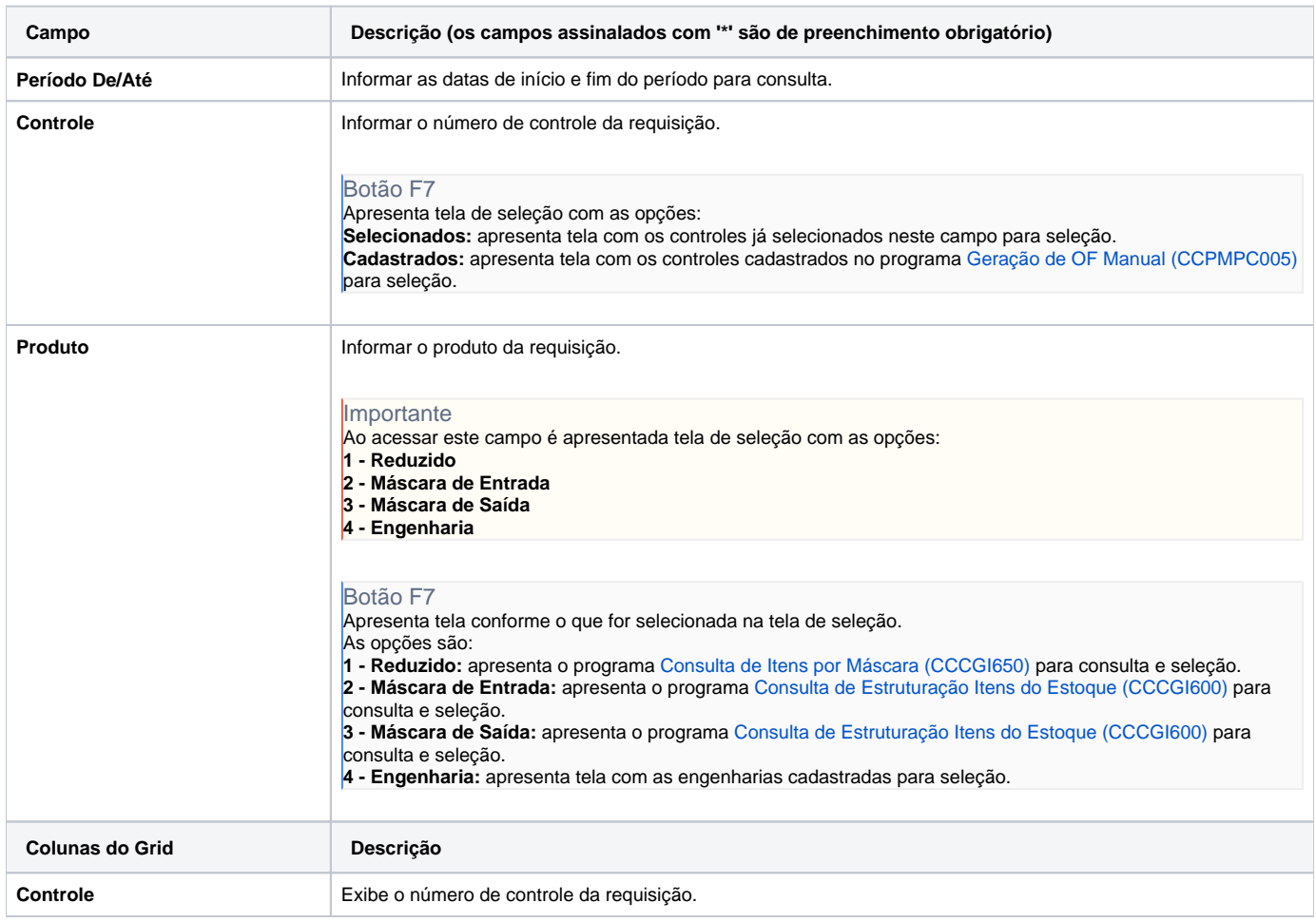

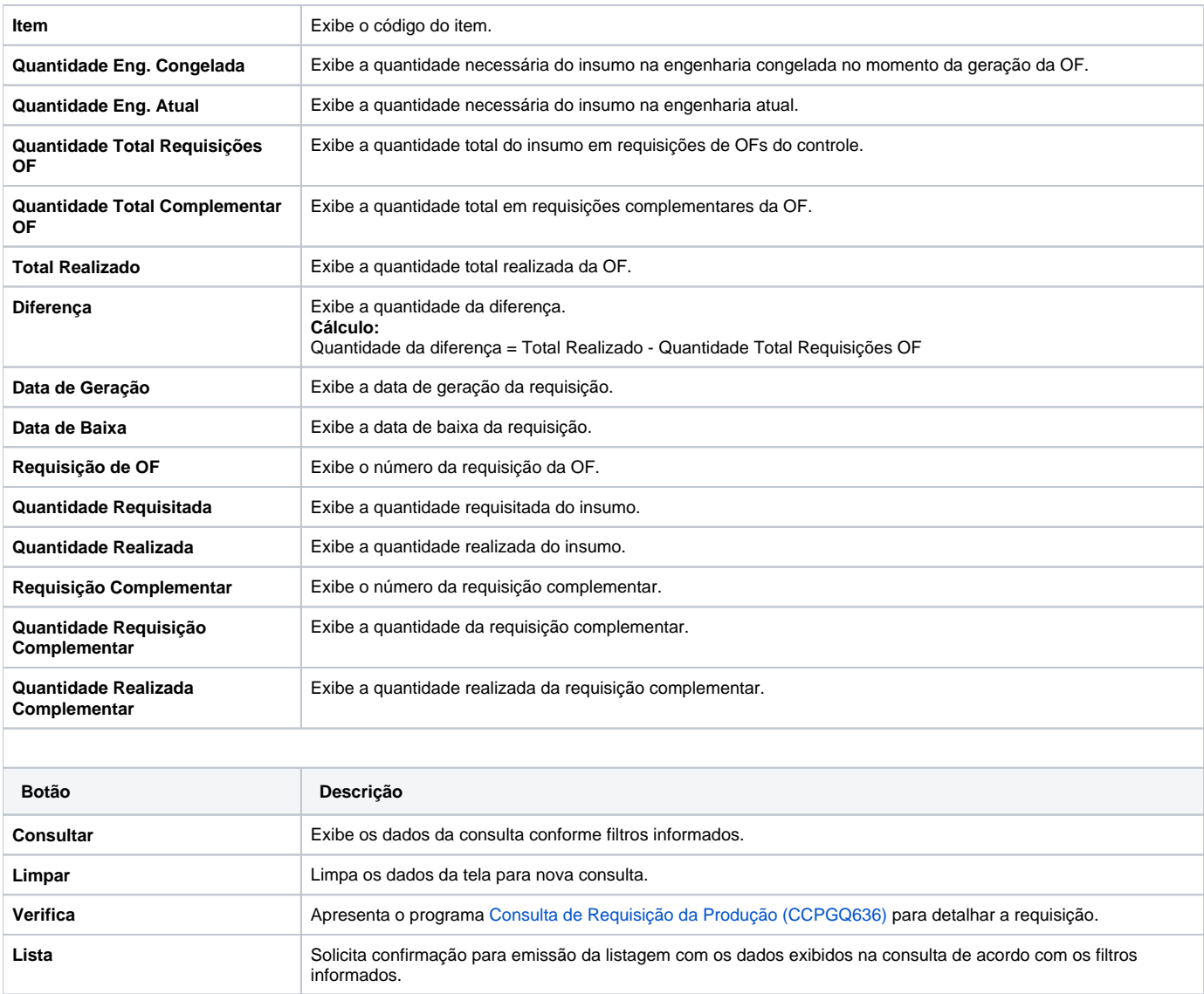

## Atenção

As descrições das principais funcionalidades do sistema estão disponíveis na documentação do [Consistem ERP Componentes.](http://centraldeajuda.consistem.com.br/pages/viewpage.action?pageId=56295436)

A utilização incorreta deste programa pode ocasionar problemas no funcionamento do sistema e nas integrações entre módulos.

Exportar PDF

Esse conteúdo foi útil?

Sim Não